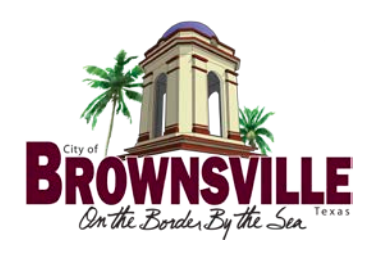

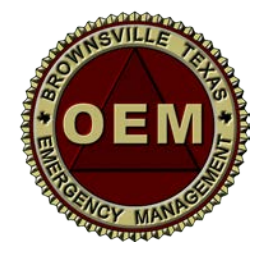

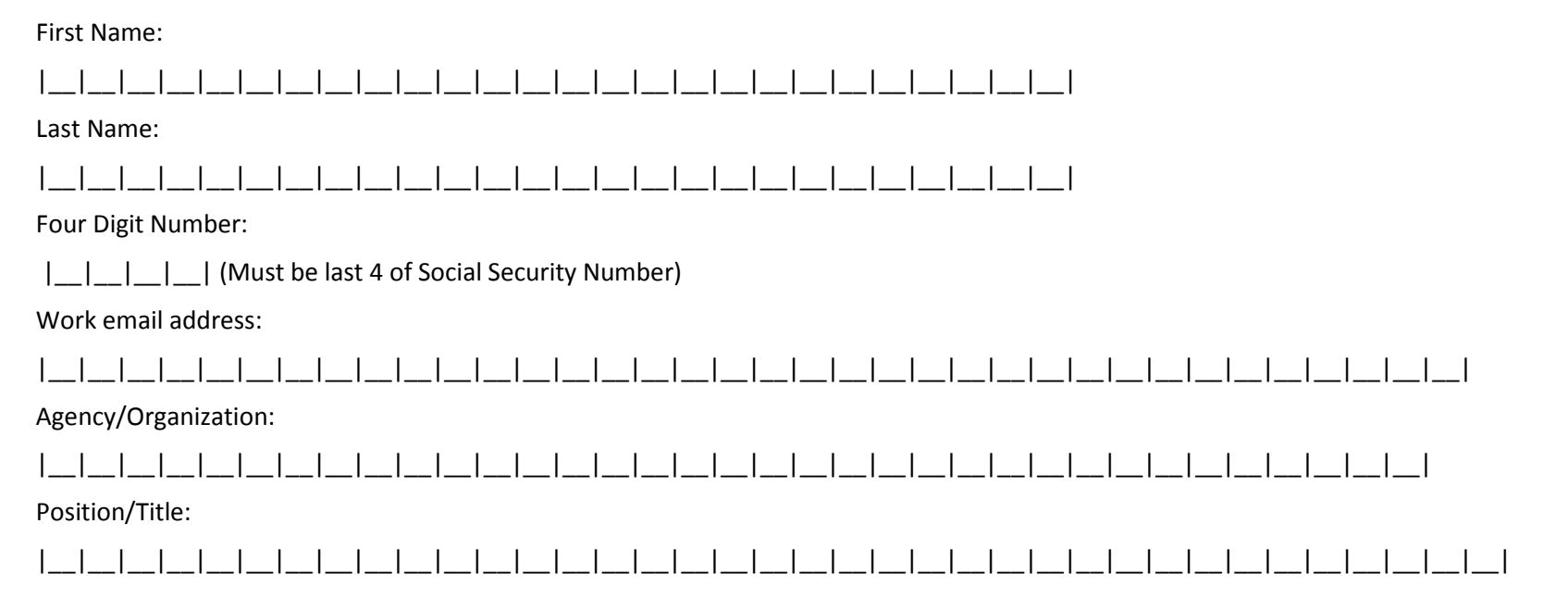

X\_\_\_\_\_\_\_\_\_\_\_\_\_\_\_\_\_\_\_\_\_\_\_\_\_\_\_\_\_\_\_\_\_\_\_\_\_\_\_\_\_\_\_\_\_

Signature of Approval *(Mayor/County Judge/Chief Administrator)*

Your username will be LastnameFirstnameFourDigitNumber (ex. SmithJohn1234) Your initial password will be: *Password2013* (case sensitive). You will be asked to change your password when you login. To login, go to <http://webeoc.cob.us/eoc7> then enter your username and password For assistance, email [webeocsupport@cob.us](mailto:webeocsupport@cob.us) or call (956) 548-1055 ext. 2112

*Revised 09/13*